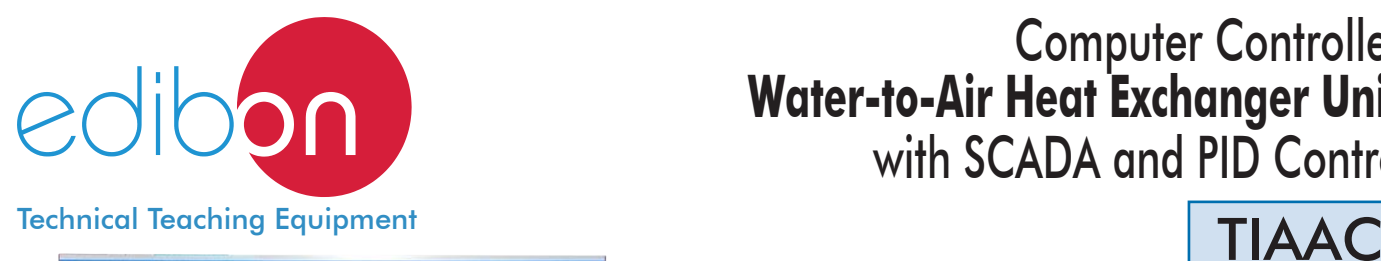

# Computer Controlled **Water-to-Air Heat Exchanger Unit,** with SCADA and PID Control

EDIBON **SCADA** System and **PID Control** included

> Data Acquisition Board

\* Minimum supply always includes:  $1 + 2 + 3 + 4 + 5 + 6$ 

Control Interface Box

**2**

Cables and Accessories **5**

(Computer not included in the supply)

Manuals **6**

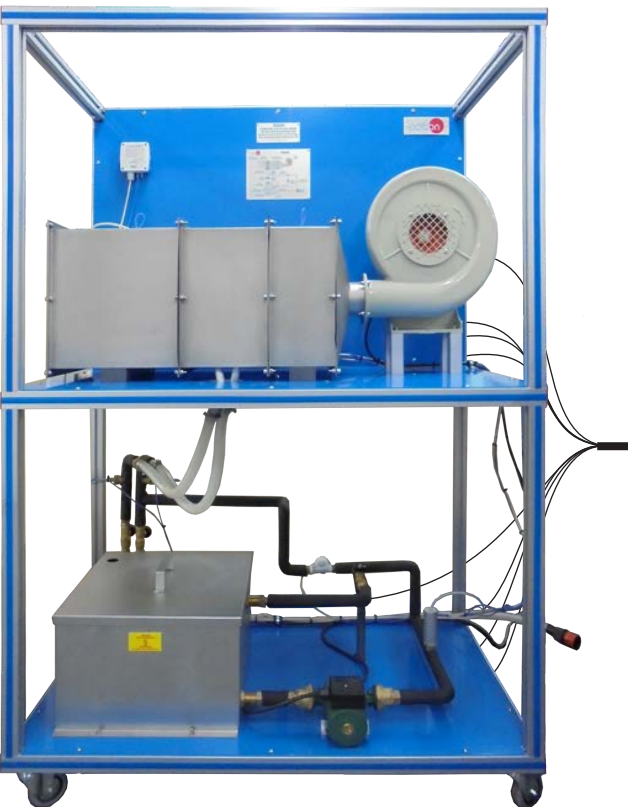

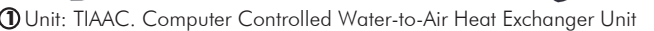

Key features:

- h **Advanced Real-Time SCADA and PID Control.**
- h **Open Control + Multicontrol + Real-Time Control.**
- h **Specialized EDIBON Control Software based on Labview.**
- $\triangleright$  **National Instruments Data Acquisition board (250 KS/s, kilo samples per second).**
- h **Calibration exercises, which are included, teach the user how to calibrate a sensor and the importance of checking the accuracy of the sensors before taking measurements.**
- h **Projector and/or electronic whiteboard compatibility allows the unit to be explained and demonstrated to an entire class at one time.**
- h **Capable of doing applied research, real industrial simulation, training courses, etc.**
- h **Remote operation and control by the user and remote control for EDIBON technical support, are always included.**
- h **Totally safe, utilizing 4 safety systems (Mechanical, Electrical, Electronic & Software).**
- h **Designed and manufactured under several quality standards.**
- h **Optional CAL software helps the user perform calculations and comprehend the results.**
- h **This unit has been designed for future expansion and integration. A common expansion is the EDIBON Scada-Net (ESN) System which enables multiple students to simultaneously operate many units in a network.**

For more information about Key Features, click here  $\begin{array}{|c|c|}\hline \textbf{I} & \textbf{I} & \textbf{I} & \textbf{I} & \textbf{I} & \textbf{I} & \textbf{I} & \textbf{I} & \textbf{I} & \textbf{I} & \textbf{I} & \textbf{I} & \textbf{I} & \textbf{I} & \textbf{I} & \textbf{I} & \textbf{I} & \textbf{I} & \textbf{I} & \textbf{I} & \textbf{I} & \textbf{I} & \$ 

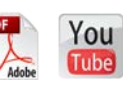

1

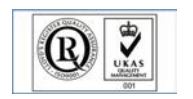

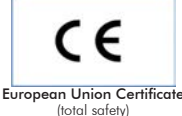

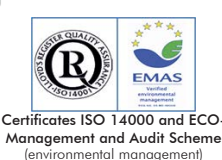

**OPEN CONTROL MULTICONTROL REAL TIME CONTROL** 

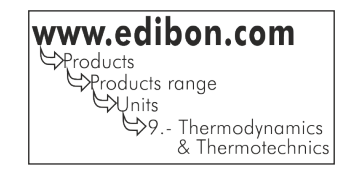

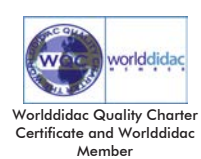

ISO 9000: Quality Management (for Design, Manufacturing, Commercialization and After-sales service)

Computer ded in the supply) Software for: - Computer Control Data Acquisition - Data Management **3 4**

Teaching Technique The heat exchange process between two fluids at different temperature and separated by a solid wall is done in a device called heat exchanger. This process is part of many engineering applications.

Heat exchangers are widely used in cooling, air conditioning, heating, energy generation and chemical processing. Water-air heat exchangers are particularly used in automobile radiators.

The Computer Controlled Water-to-Air Heat Exchanger Unit "TIAAC" allows to perform qualitative and quantitative studies in a water-air heat exchanger.

# GENERAL DESCRIPTION .

The Computer Controlled Water-to-Air Heat Exchanger Unit "TIAAC" includes a stainless steel duct with a heat exchanger in its center and a centrifugal fan at one end. The fan impels the air through the heat exchanger.

The heat exchanger consists of a finned radiator through which a hot water flow coming from a tank circulates. This radiator is placed perpendicular to an air flow generated by the fan (computer controlled).

Hot water flows through a closed circuit. A heating element (computer controlled) immersed in the stainless steel tank heats water to a specific temperature. Water leaves the tank and is impelled by a pump (computer controlled). Part of the water enters the exchanger and part returns to the tank by a bypass. The bypass has a valve to regulate the flow of hot water. Water passes through a flow sensor at the exchanger's inlet.

The hot water circuit has two ball valves to control and drain hot water at the exchanger.

There is a series of temperature sensors that allow to measure the temperature at the inlet and outlet of the exchanger of both the hot water and air, and the water temperature in the tank. There is a water flow sensor and an air flow sensor to measure the hot and cold flow.

The tank includes a level switch to guarantee a specific level inside the tank and there is a pressure sensor after the pump that allows to study the characteristic curve of the pump.

This Computer Controlled Unit is supplied with the EDIBON Computer Control System (SCADA), and includes: The unit itself + a Control Interface Box + a Data Acquisition Board + Computer Control, Data Acquisition and Data Management Software Packages, for controlling the process and all parameters involved in the process.

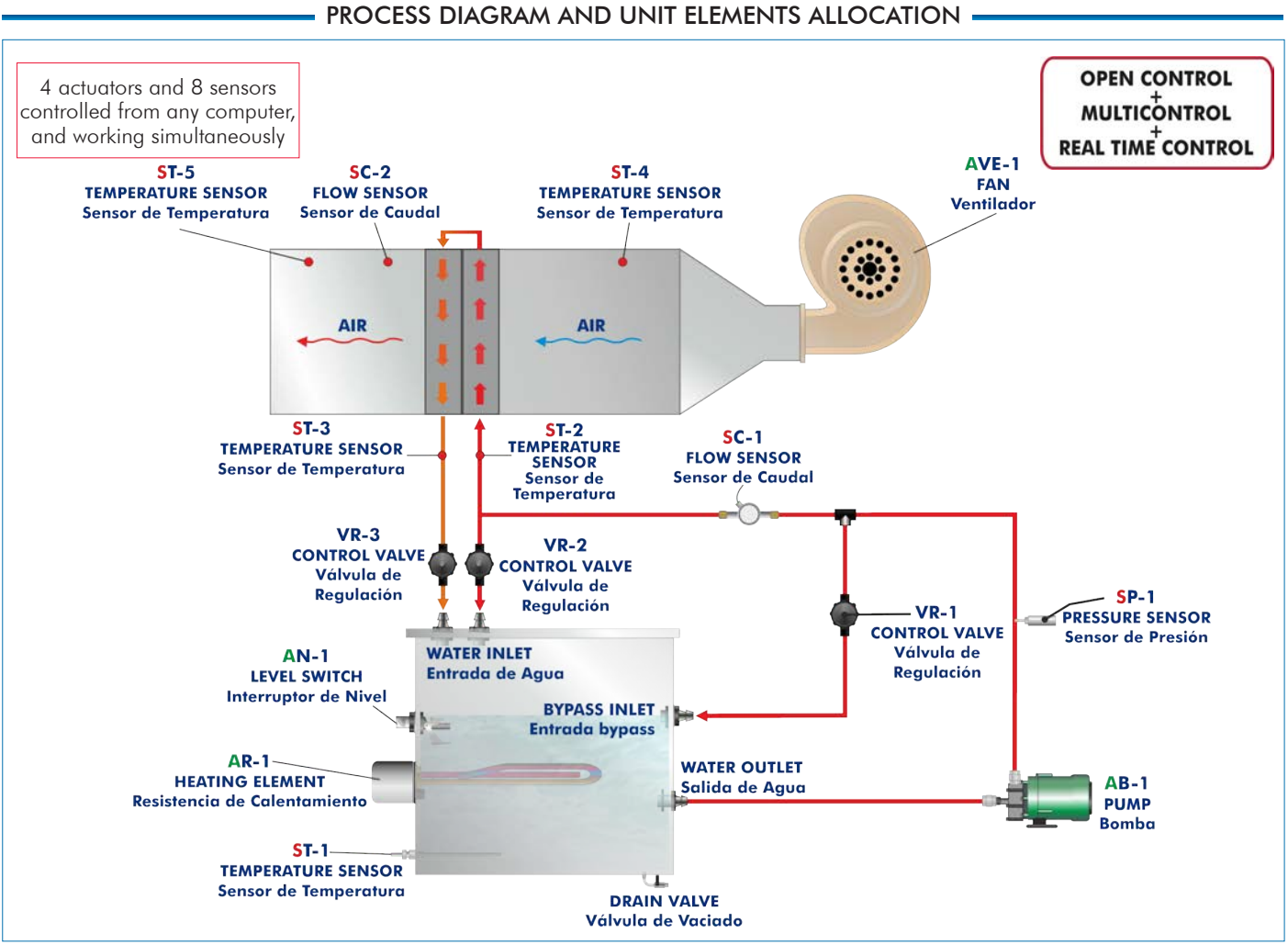

With this unit there are several options and possibilities:

- Main items: 1, 2, 3, 4, 5 and 6.

- Optional items: 7, 8, 9, 10, 11 and 12.

Let us describe first the main items (1 to 6):

# **TIAAC. Unit: 1**

Anodized aluminum structure and panels of painted steel. The unit includes wheels for its mobility.

Main metallic elements of stainless steel.

Diagram in the front panel with similar distribution to the elements in the real unit.

Rectangular duct made of stainless steel, dimensions: 800 x 300 x 300 mm. approx. It includes:

Heat exchanger located in the center of the duct and perpendicular to the air conduct:

Fins made of aluminum.

Dimensions: 196 x 181 x 42 mm.

Computer controlled centrifugal fan that provides a maximum flow of 600 m<sup>3</sup>/h.

# Stainless steel tank (30 l.), including:

Computer controlled heating element (3 kW) with thermostat (70°C) to heat the water. PID control of the temperature.

Level switch to control the water level in the tank.

Stainless steel cover to avoid contact with hot water. It has an orifice to visualize the water level and even refill the tank.

Water drain valve.

Centrifugal pump with speed control from the computer to impel hot water, range: 30-80 l./min. at 20.1-12.8 m.w.c.

5 "J" type temperature sensors to measure the temperature at the inlet

and outlet of the exchanger of both the hot water and air, and the water temperature in the tank.

Pressure sensor to study the characteristic curve of the centrifugal pump, range: 0-1030 mbar.

Flow sensor for the hot water, range: 0.25-6.5 l./min.

Flow sensor for the air, range:  $0-600$  m<sup>3</sup>/h.

Two ball valves to control and drain hot water at the exchanger.

Valve to regulate the flow of hot water at the bypass.

The complete unit includes as well:

Advanced Real-Time SCADA and PID Control.

Open Control + Multicontrol + Real-Time Control.

Specialized EDIBON Control Software based on Labview.

National Instruments Data Acquisition board (250 KS/s, kilo samples per second).

Calibration exercises, which are included, teach the user how to calibrate a sensor and the importance of checking the accuracy of the sensors before taking measurements.

Projector and/or electronic whiteboard compatibility allows the unit to be explained and demonstrated to an entire class at one time.

Capable of doing applied research, real industrial simulation, training courses, etc.

Remote operation and control by the user and remote control for EDIBON technical support, are always included.

Totally safe, utilizing 4 safety systems (Mechanical, Electrical, Electronic & Software).

Designed and manufactured under several quality standards.

Optional CAL software helps the user perform calculations and comprehend the results.

This unit has been designed for future expansion and integration. A common expansion is the EDIBON Scada-Net (ESN) System which enables multiple students to simultaneously operate many units in a network.

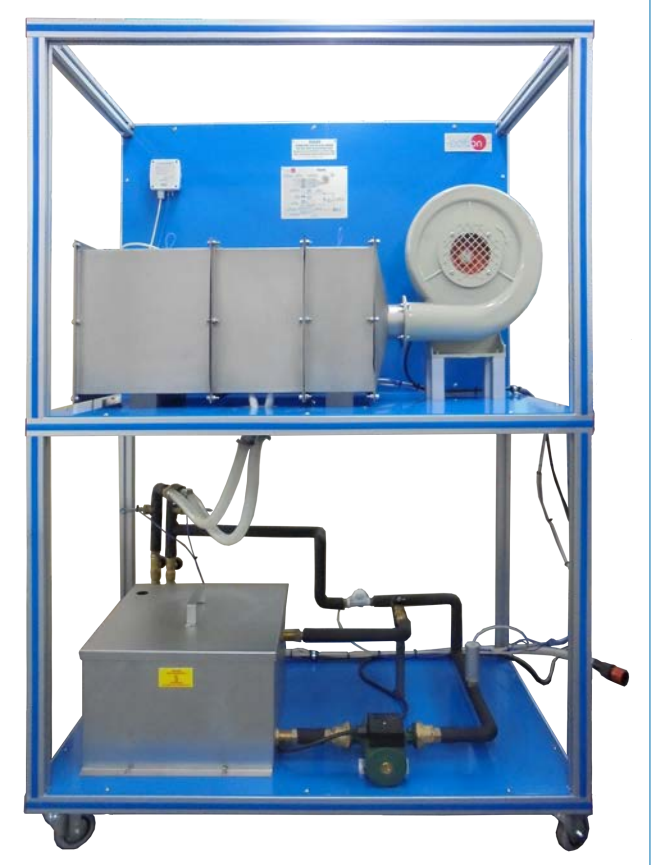

Unit: TIAAC

## **TIAAC/CIB. Control Interface Box:**

## The Control Interface Box is part of the SCADA system.

Control interface box with process diagram in the front panel and with the same distribution that the different elements located in the unit, for an easy understanding by the student.

All sensors, with their respective signals, are properly manipulated from -10V. to +10V. computer output. Sensors connectors in the interface have different pines numbers (from 2 to 16), to avoid connection errors.

Single cable between the control interface box and computer.

The unit control elements are permanently computer controlled, without necessity of changes or connections during the whole process test procedure.

Simultaneous visualization in the computer of all parameters involved in the process.

# Calibration of all sensors involved in the process.

Real time curves representation about system responses.

Storage of all the process data and results in a file.

Graphic representation, in real time, of all the process/system responses. All the actuators' values can be changed at any time from the keyboard allowing the analysis about curves and responses of the whole process.

All the actuators and sensors values and their responses are displayed on only one screen in the computer.

Shield and filtered signals to avoid external interferences.

## Real time PID control with flexibility of modifications from the computer keyboard of the PID parameters, at any moment during the process.

Real time PID and on/off control for pumps, compressors, heating elements, control valves, etc.

Real time PID control for parameters involved in the process simultaneously.

Proportional control, integral control and derivative control, based on the real PID mathematical formula, by changing the values, at any time, of the three control constants (proportional, integral and derivative constants).

Open control allowing modifications, at any moment and in real time, of parameters involved in the process simultaneously.

Possibility of automatization of the actuators involved in the process.

Three safety levels, one mechanical in the unit, another electronic in the control interface and the third one in the control software.

## **DAB. Data Acquisition Board: 3**

The Data Acquisition board is part of the SCADA system.

PCI Express Data acquisition board (National Instruments) to be placed in a computer slot. Bus PCI Express.

Analog input:

Number of channels= 16 single-ended or 8 differential. Resolution=16 bits, 1 in 65536. Sampling rate up to: 250 KS/s (kilo samples per second).

Input range (V)= $\pm$ 10 V. Data transfers=DMA, interrupts, programmed I/0. DMA channels=6. Analog output:

Number of channels=2. Resolution=16 bits, 1 in 65536.

Maximum output rate up to: 900 KS/s.

Output range( $V$ ) =  $\pm$ 10 V. Data transfers=DMA, interrupts, programmed I/0.

## Digital Input/Output:

Number of channels=24 inputs/outputs. D0 or DI Sample Clock frequency: 0 to 100 MHz. Timing: Number of Counter/timers=4. Resolution: Counter/timers: 32 bits.

## **TIAAC/CCSOF. PID Computer Control + Data Acquisition + Data Management 4 Software:**

## The three softwares are part of the SCADA system.

Compatible with actual Windows operating systems. Graphic and intuitive simulation of the process in screen. Compatible with the industry standards.

Registration and visualization of all process variables in an automatic and simultaneous way. Flexible, open and multicontrol software, developed with actual windows graphic systems, acting simultaneously on all process parameters.

Analog and digital PID control.

PID menu and set point selection required in the whole work range.

Management, processing, comparison and storage of data.

Sampling velocity up to 250 KS/s (kilo samples per second).

Calibration system for the sensors involved in the process.

It allows the registration of the alarms state and the graphic representation in real time.

Comparative analysis of the obtained data, after the process and modification of the conditions during the process.

Open software, allowing the teacher to modify texts, instructions. Teacher's and student's passwords to facilitate the teacher's control on the student, and allowing the access to different work levels.

This unit allows the 30 students of the classroom to visualize simultaneously all the results and the manipulation of the unit, during the process, by using a projector or an electronic whiteboard.

**Cables and Accessories**, for normal operation. **5**

**Manuals: 6**

This unit is supplied with 8 manuals: Required Services, Assembly and Installation, Interface and Control Software, Starting-up, Safety, Maintenance, Calibration & Practices Manuals.

References 1 to 6 are the main items: TIAAC + TIAAC/CIB + DAB + TIAAC/CCSOF + Cables and Accessories + Manuals are included \* in the minimum supply for enabling normal and full operation.

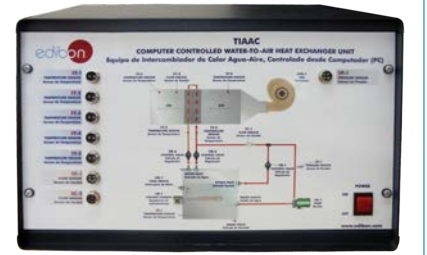

TIAAC/CIB

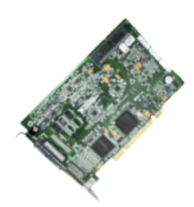

DAB

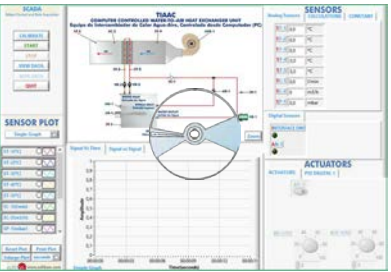

TIAAC/CCSOF

# EXERCISES AND PRACTICAL POSSIBILITIES TO BE DONE WITH THE MAIN ITEMS -

- 1.- Familiarization with water to air heat exchangers.
- 2.- Study of the overall energy balance in the heat exchanger and study of losses.
- 3.- Determination of the heat exchanger efficiency. NTU method.
- 4.- Study of the influence of flow in the heat transfer. Calculation of Reynolds number.
- 5.- Study of the characteristic curve of the pump.

Additional practical possibilities:

- 6.- Sensors calibration.
- 7.- Study of the effect of the temperature gradient on the heat transfer coefficient.
- 8.- Determination of water and air thermal flows.

Other possibilities to be done with this Unit:

9.- Many students view results simultaneously.

 To view all results in real time in the classroom by means of a projector or an electronic whiteboard.

10.-Open Control, Multicontrol and Real Time Control.

 This unit allows intrinsically and/or extrinsically to change the span, gains; proportional, integral, derivate parameters; etc, in real time.

## - REQUIRED SERVICES -

- Electrical supply: single-phase, 220V/50Hz or 110V/60Hz.

- Computer.
- Water supply.
- Drainage.
- 11.-The Computer Control System with SCADA and PID Control allow a real industrial simulation.
- 12.-This unit is totally safe as uses mechanical, electrical and electronic, and software safety devices.
- 13.-This unit can be used for doing applied research.
- 14.-This unit can be used for giving training courses to Industries even to other Technical Education Institutions.
- 15.-Control of the TIAAC unit process through the control interface box without the computer.
- 16.-Visualization of all the sensors values used in the TIAAC unit process.
- By using PLC-PI additional 19 more exercises can be done.
- Several other exercises can be done and designed by the user.

# DIMENSIONS AND WEIGHTS

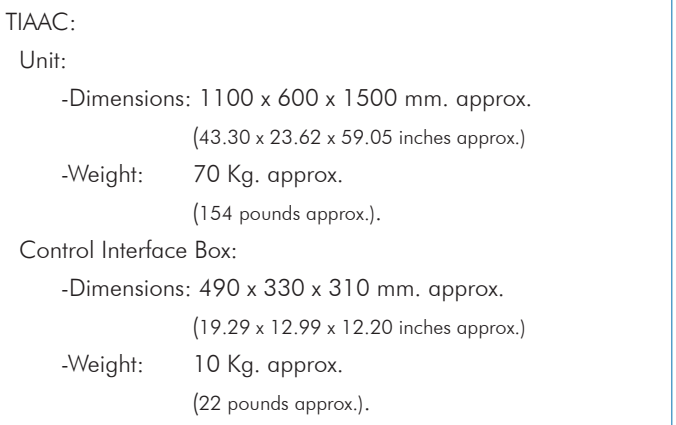

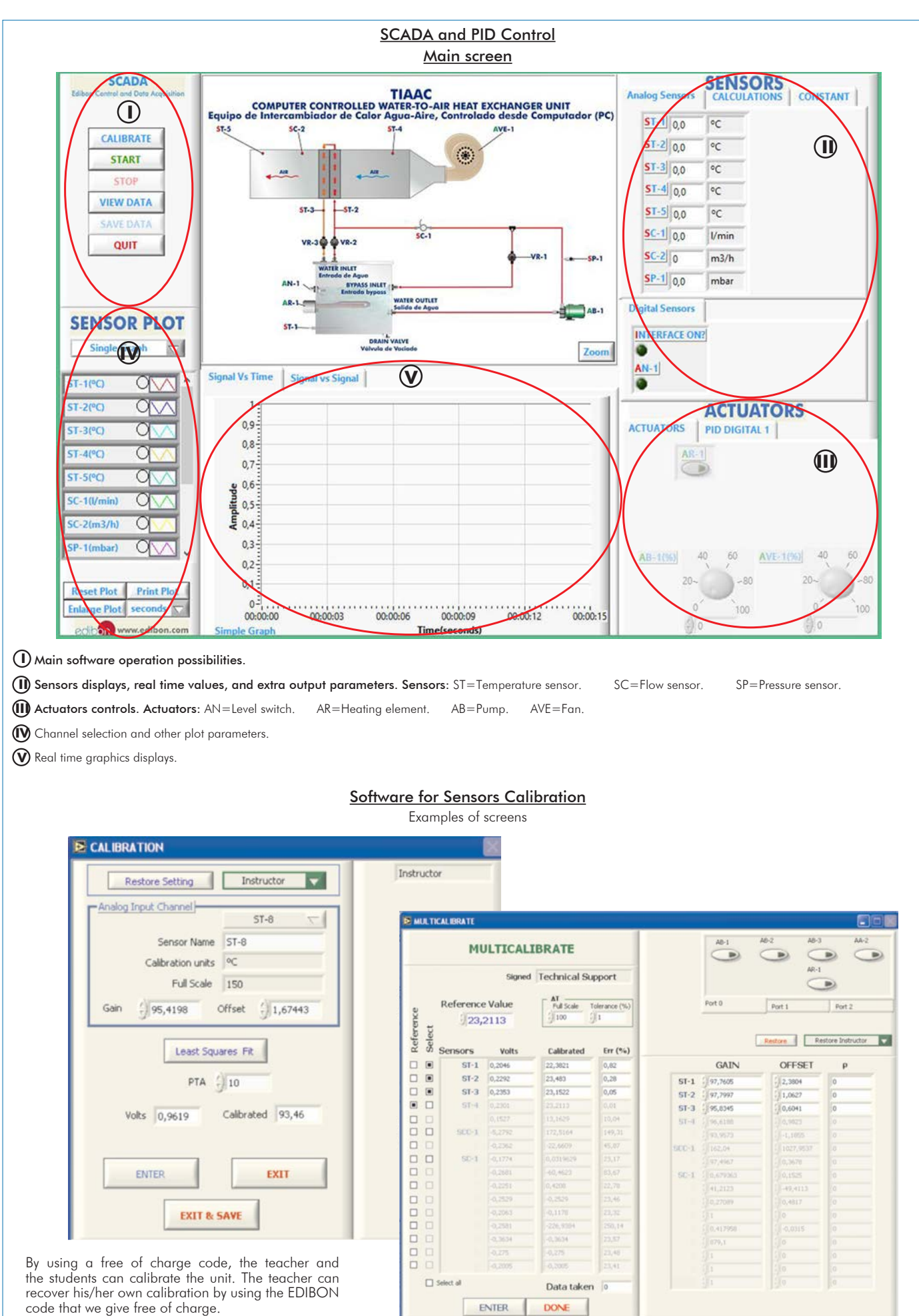

This screen shows the temperature values (ST-1, ST-2, ST-3, ST-4 and ST-5 sensors) versus time and the PID controller used to maintain the water temperature inside of tank to 50°C.

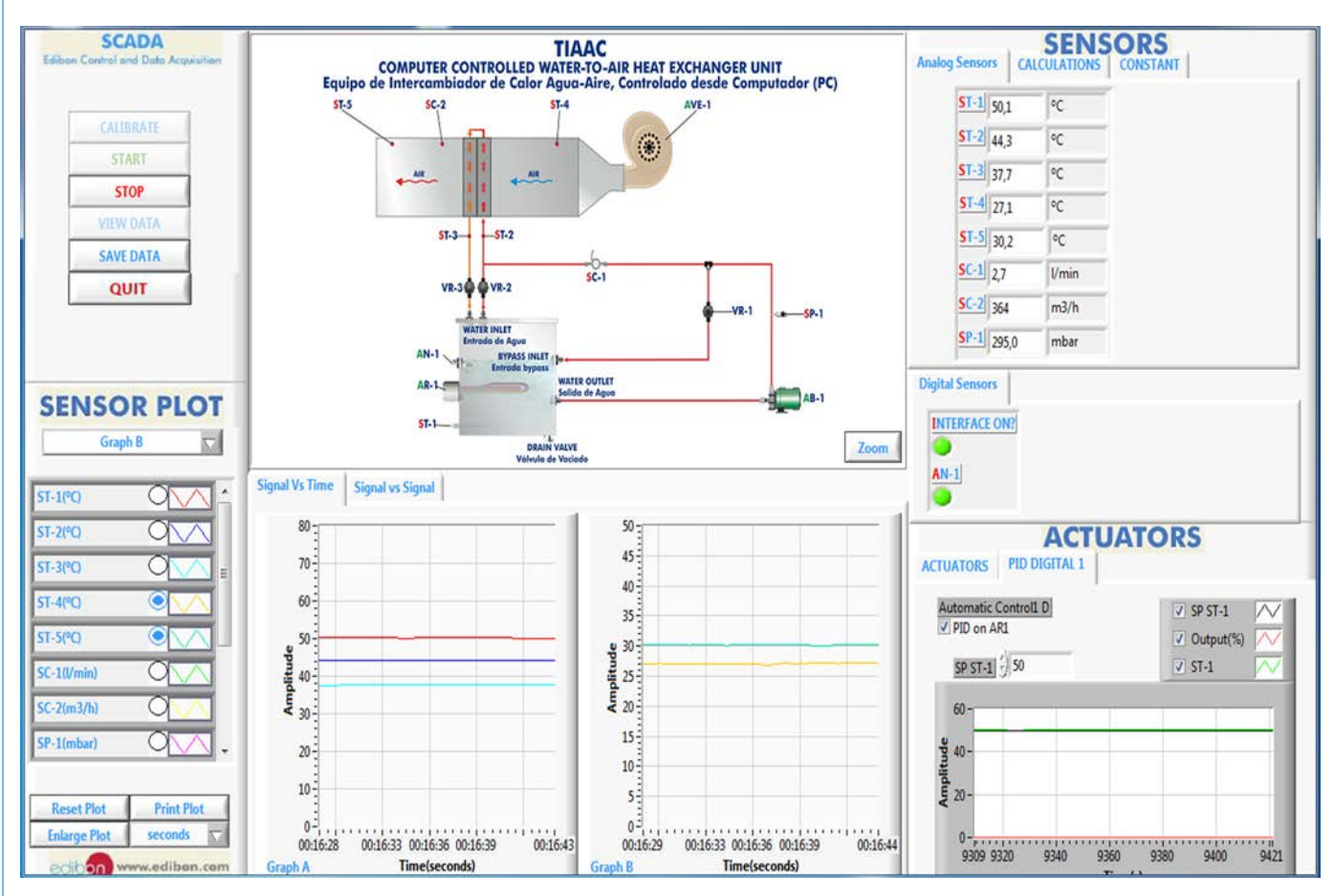

This screen shows the calculated values by the software of  $\Delta T_{lm}$  (logarithmic mean temperature difference), the R and P parameters, and NTU (number of transfer units).

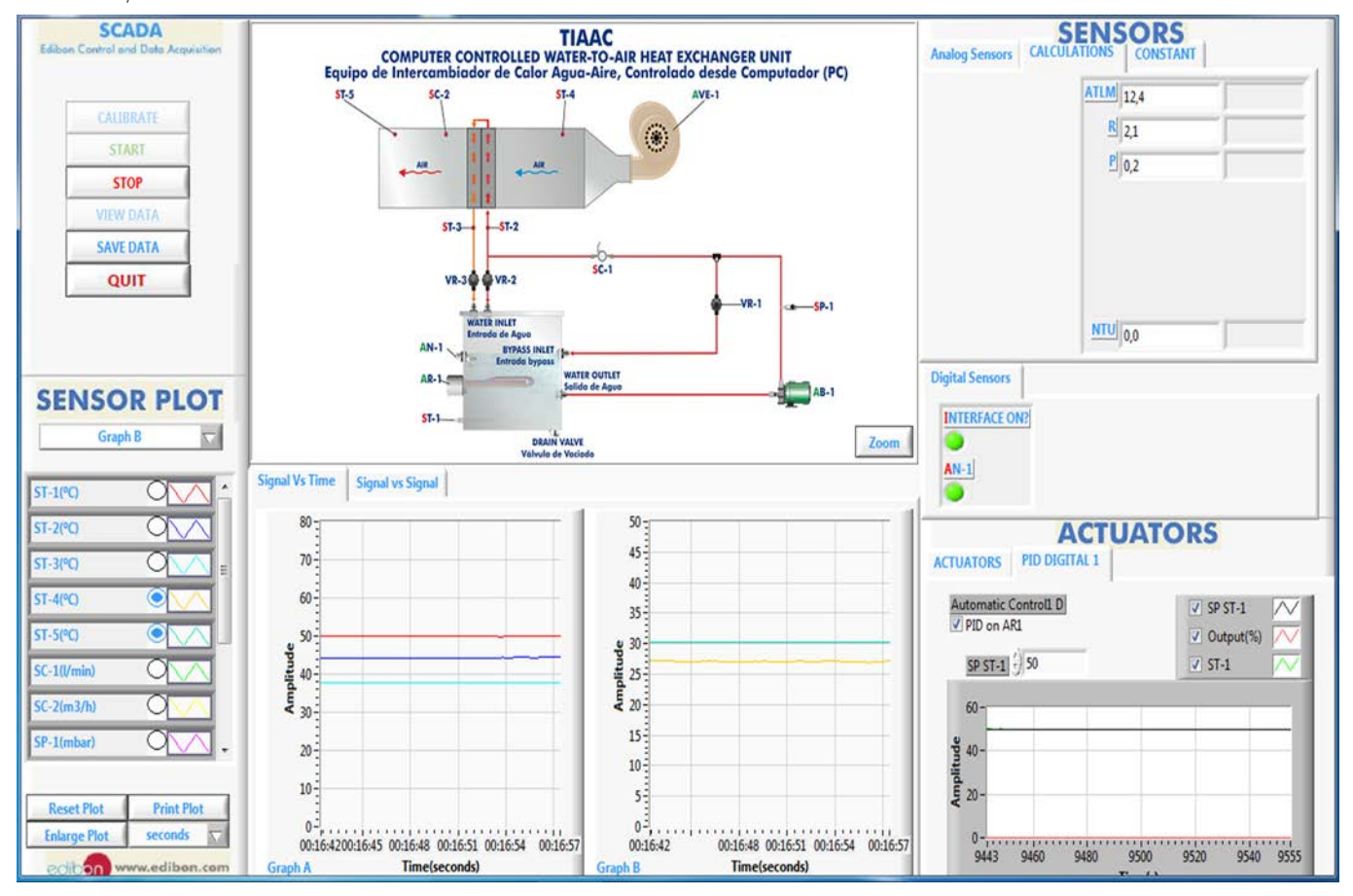

## Some **real** results obtained from this Unit

This screen shows the constants values to calculate the  $\Delta\texttt{T}_{\text{lm}}$ , R, P and NTU: correction factor F, Cp<sub>h</sub> (hot fluid specific heat), Cp<sub>c</sub> (cold fluid specific heat),  $\rho_{_{\rm h}}$  (hot fluid density) and  $\rho_{_{\rm c}}$  (cold f luid density). These constants can be modified by the students.

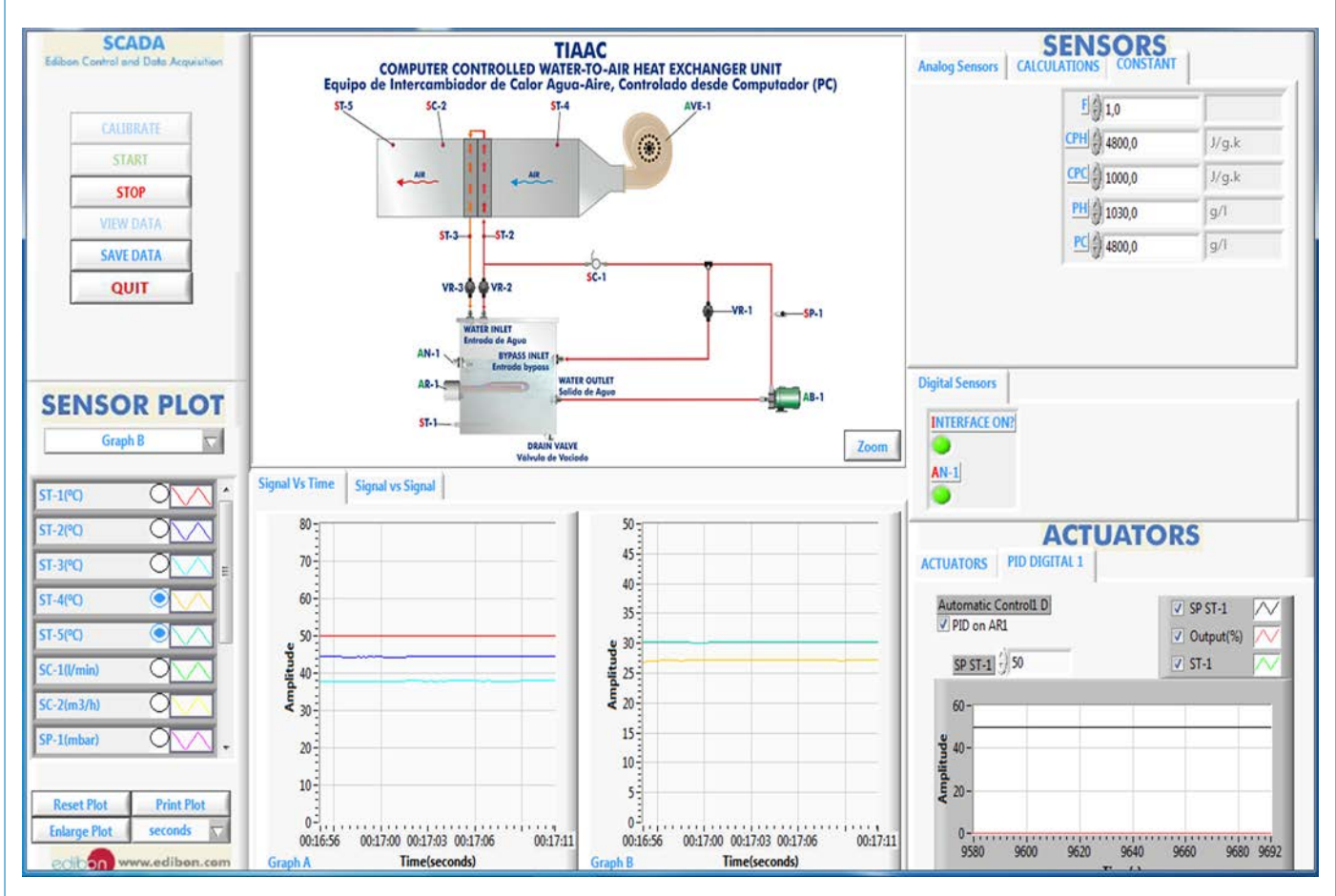

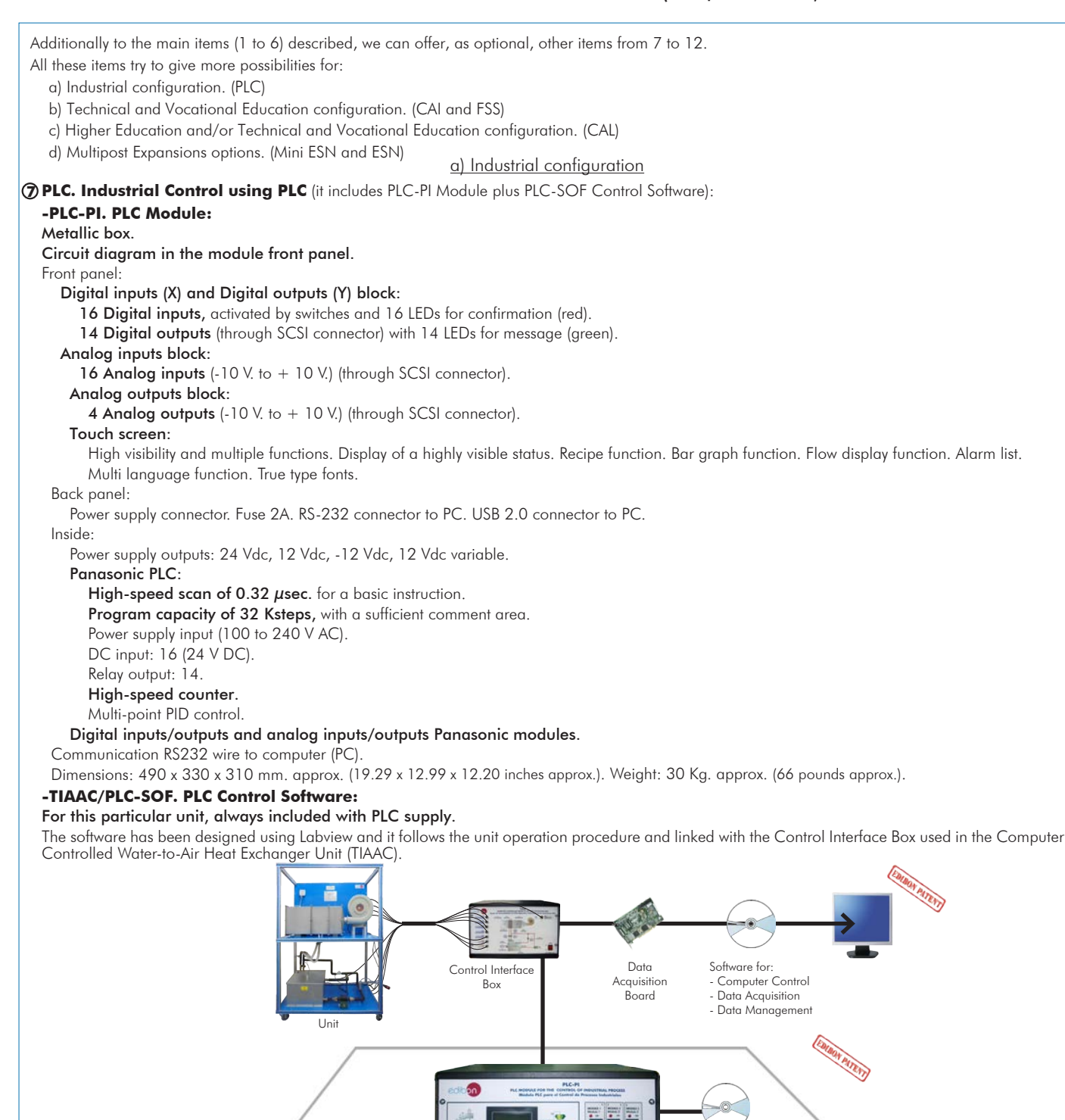

Practices to be done with PLC-PI: **PLC-PI. PLC Module**

PLC CONTROL **PLACE REPAIRING PLACE PLACE CONTROL** 

- 1.- Control of a specific unit process through the control interface box without the computer.
- 2.- Visualization of all the sensors values used in a specific unit process.
- 3.- Calibration of all sensors included in a specific unit process.
- 4.- Hand on of all the actuators involved in a specific unit process.
- 5.- Realization of different experiments, in automatic way, without having in front a specific unit. (This experiment can be previously decided).
- 6.- Simulation of outside actions, in the cases do not exist hardware elements. (Example: test of complementary tanks, complementary industrial environment to the process to be studied, etc).
- 7.- PLC general use.
- 8.- PLC process application for a specific unit.
- 9.- PLC structure.
- 10.-PLC inputs and outputs configuration.
- 11.-PLC configuration possibilities.
- 12.-PLC program languages.
- 13.-PLC different programming standard languages (ladder diagram (LD), structured text (ST), instructions list (IL), sequential function chart (SFC), function block diagram (FBD)).
- 14.-New configuration and development of new process.
- 15.-Hand on an established process.
- 16.-To visualize and see the results and to make comparisons with a specific unit process.
- 17.-Possibility of creating new process in relation with a specific unit.
- 18.-PLC Programming Exercises.
- 19.-Own PLC applications in accordance with teacher and student requirements.

## b) Technical and Vocational Education configuration

## **TIAAC/CAI. Computer Aided Instruction Software System. 8**

This complete software package includes two Softwares: the INS/SOF. Classroom Management Software (Instructor Software) and the TIAAC/SOF. Computer Aided Instruction Software (Student Software).

This software is optional and can be used additionally to items (1 to 6).

This complete software package consists of an Instructor Software (INS/SOF) totally integrated with the Student Software (TIAAC/SOF). Both are interconnected so that the teacher knows at any moment what is the theoretical and practical knowledge of the students.

INS/SOF. Classroom Management Software (Instructor Software):

The Instructor can:

- Organize Students by Classes and Groups.
- Create easily new entries or delete them.
- Create data bases with student information.
- Analyze results and make statistical comparisons.
- Generate and print reports.

Detect student's progress and difficulties.

...and many other facilities.

TIAAC/SOF. Computer Aided Instruction Software (Student Software): It explains how to use the unit, run the experiments and what to do at any moment.

This Software contains:

- Theory.
- Exercises.

Guided Practices.

Exams.

For more information see CAI catalogue. Click on the following link: www.edibon.com/products/catalogues/en/CAI.pdf

## **9 TIAAC/FSS. Faults Simulation System.**

Faults Simulation System (FSS) is a Software package that simulates several faults in any EDIBON Computer Controlled Unit. It is useful for Technical and Vocational level.

The "FAULTS" mode consists in causing several faults in the unit normal operation. The student must find them and solve them. There are several kinds of faults that can be grouped in the following sections:

- Faults affecting the sensors measurement:
- An incorrect calibration is applied to them.
- Non-linearity.

Faults affecting the actuators:

- Actuators channels interchange at any time during the program execution.
- Response reduction of an actuator.
- Faults in the controls execution:
- Inversion of the performance in ON/OFF controls.
- Reduction or increase of the calculated total response.
- The action of some controls is annulled.

On/off faults:

- Several on/off faults can be included.

For more information see FSS catalogue. Click on the following link: www.edibon.com/products/catalogues/en/FSS.pdf

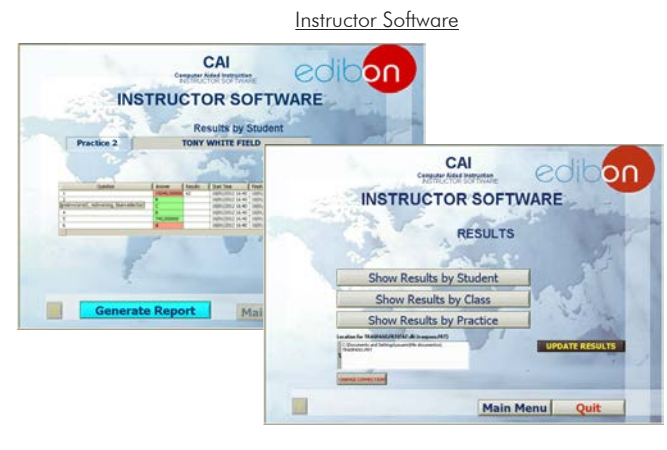

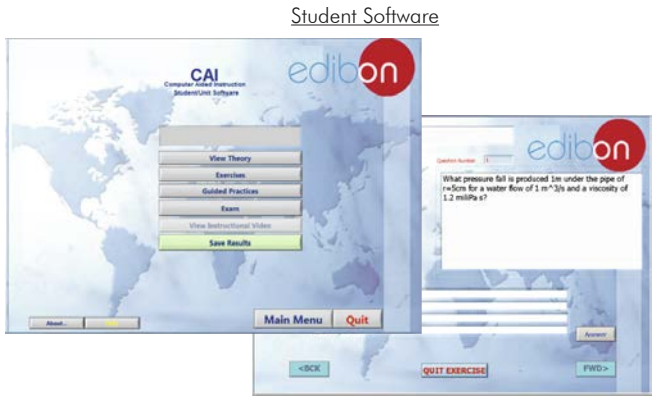

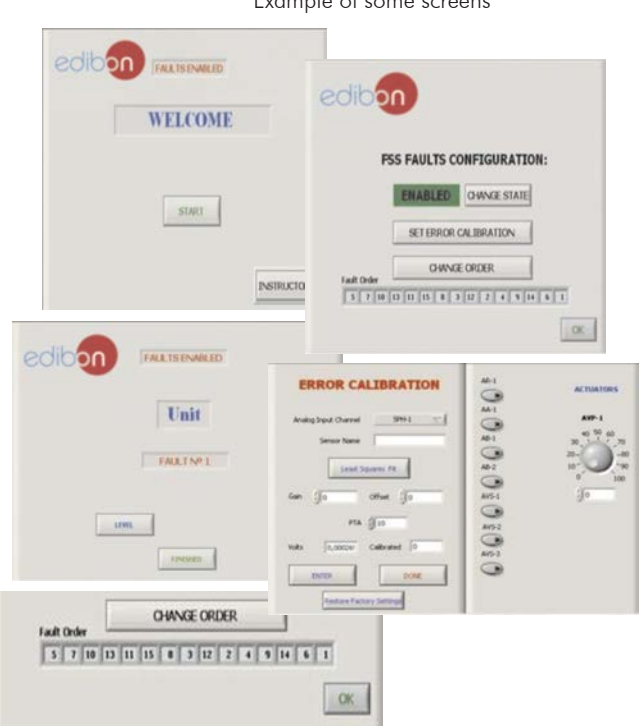

Example of some screens

#### c) Higher Education and/or Technical and Vocational Education configuration

#### **TIAAC/CAL. Computer Aided Learning Software (Results Calculation and Analysis). 10**

This Computer Aided Learning Software (CAL) is a Windows based software, simple and very easy to use, specifically developed by EDIBON. It is very useful for Higher Education level.

CAL is a class assistant that helps in doing the necessary calculations to extract the right conclusions from data obtained during the experimental practices.

CAL computes the value of all the variables involved and performs the calculations.

It allows to plot and print the results. Within the plotting options, any variable can be represented against any other.

Different plotting displays.

It has a wide range of information, such as constant values, unit conversion factors and integral and derivative tables.

For more information see CAL catalogue. Click on the following link: www.edibon.com/products/catalogues/en/CAL.pdf

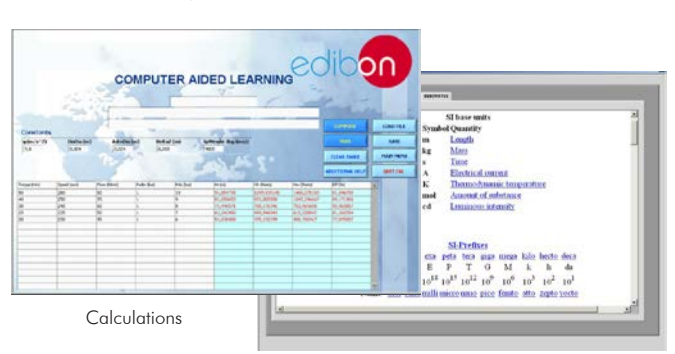

Information of constant values, unit conversion factors and integral and derivative tables

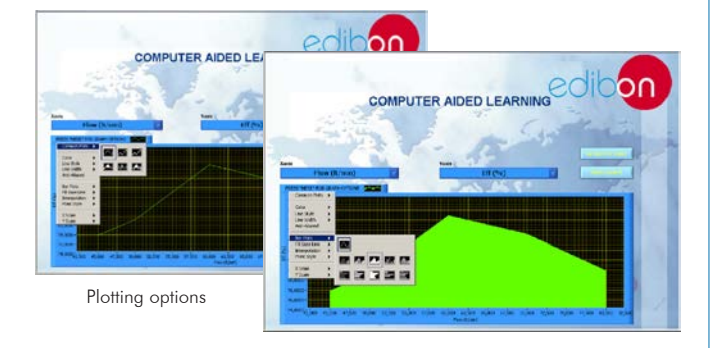

**Mini ESN. EDIBON Mini Scada-Net System**

Computer Controlled Water-to-Air Heat Exchanger Unit (TIAAC)

**Instructors' Central Computer**

LOCAL NET FOR 30 STUDENTS

**Control** Interface Box

**OPEN CONTROL MULTICONTROL REAL TIME CONTROL** MULTI STUDENT POST

#### d) Multipost Expansions options

#### **Mini ESN. EDIBON Mini Scada-Net System. 11**

Mini ESN. EDIBON Mini Scada-Net System allows up to 30 students to work with a Teaching Unit in any laboratory, simultaneously. It is useful for both, Higher Education and/or Technical and Vocational Education.

The Mini ESN system consists of the adaptation of any EDIBON Computer Controlled Unit with SCADA and PID Control integrated in a local network.

This system allows to view/control the unit remotely, from any computer integrated in the local net (in the classroom), through the main computer connected to the unit. Then, the number of possible users who can work with the same unit is higher than in an usual way of working (usually only one).

#### Main characteristics:

- It allows up to 30 students to work simultaneously with the EDIBON Computer Controlled Unit with SCADA and PID Control, connected in a local net.
- Open Control + Multicontrol + Real Time Control + Multi Student Post.
- Instructor controls and explains to all students at the same time.
- Any user/student can work doing "real time" control/multicontrol and visualisation.
- Instructor can see in the computer what any user/student is doing in the unit.
- Continuous communication between the instructor and all the users/students connected.

#### Main advantages:

- It allows an easier and quicker understanding.
- This system allows you can save time and cost.
- Future expansions with more EDIBON Units.

For more information see **Mini ESN** catalogue. Click on the following link: www.edibon.com/products/catalogues/en/Mini-ESN.pdf

#### **ESN. EDIBON Scada-Net System. 12**

This unit can be integrated, in the future, into a Complete Laboratory with many Units and many Students.

For more information see ESN catalogue. Click on the following link:

www.edibon.com/products/catalogues/en/units/thermodynamicsthermotechnics/esn-thermodynamics/ESN-THERMODYNAMICS.pdf

Mini Scada-Net **Software** 

1 UNIT= up to 30 STUDENTS can work simultaneously

> Software for: Computer Control Data Acquisition Data Management

Note: The Mini ESN system can be used with any EDIBON computer controlled unit

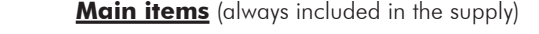

Minimum supply always includes:

- **1** Unit: TIAAC. Computer Controlled Water-to-Air Heat Exchanger Unit.
- **2** TIAAC/CIB. Control Interface Box.
- **3** DAB. Data Acquisition Board.
- **4** TIAAC/CCSOF. PID Computer Control + Data Acquisition + Data Management Software.
- **5** Cables and Accessories, for normal operation.
- **6** Manuals.

\*IMPORTANT: Under TIAAC we always supply all the elements for immediate running as 1, 2, 3, 4, 5 and 6.

# **Optional items** (supplied under specific order) a) Industrial configuration

- **7** PLC. Industrial Control using PLC (it includes PLC-PI Module plus PLC-SOF Control Software):
	- PCL-PI. PLC Module.
	- TIAAC/PLC-SOF. PLC Control Software.

b) Technical and Vocational configuration

- **8** TIAAC/CAI. Computer Aided Instruction Software System.
- **9** TIAAC/FSS. Faults Simulation System.

c) Higher Education and/or Technical and Vocational Education configuration

**10** TIAAC/CAL. Computer Aided Learning Software (Results Calculation and Analysis).

d) Multipost Expansions options

**11** Mini ESN. EDIBON Mini Scada-Net System.

**12** ESN. EDIBON Scada-Net System.

## **TIAAC. Unit: 1** Anodized aluminum structure and panels of painted steel. The unit includes wheels for its mobility. Main metallic elements of stainless steel. Diagram in the front panel with similar distribution to the elements in the real unit. Rectangular duct made of stainless steel, dimensions: 800 x 300 x 300 mm. approx. It includes: Heat exchanger located in the center of the duct and perpendicular to the air conduct: Fins made of aluminum. Dimensions: 196 x 181 x 42 mm. Computer controlled centrifugal fan that provides a maximum flow of 600 m<sup>3</sup>/h. Stainless steel tank (30 l.), including: Computer controlled heating element (3 kW) with thermostat (70°C) to heat the water. PID control of the temperature. Level switch to control the water level in the tank. Stainless steel cover to avoid contact with hot water. It has an orifice to visualize the water level and even refill the tank. Water drain valve. Centrifugal pump with speed control from the computer to impel hot water, range: 30-80 l./min. at 20.1-12.8 m.w.c. 5 "J" type temperature sensors to measure the temperature at the inlet and outlet of the exchanger of both the hot water and air, and the water temperature in the tank. Pressure sensor to study the characteristic curve of the centrifugal pump, range: 0-1030 mbar. Flow sensor for the hot water, range: 0.25-6.5 l./min. Flow sensor for the air, range:  $0.600$  m<sup>3</sup>/h. Two ball valves to control and drain hot water at the exchanger. Valve to regulate the flow of hot water at the bypass. The complete unit includes as well: **TIAAC/CIB. Control Interface Box: 2**The Control Interface Box is part of the SCADA system. Control interface box with process diagram in the front panel. The unit control elements are permanently computer controlled. Simultaneous visualization in the computer of all parameters involved in the process. Calibration of all sensors involved in the process. Real time curves representation about system responses. All the actuators' values can be changed at any time from the keyboard allowing the analysis about curves and responses of the whole process. Shield and filtered signals to avoid external interferences. Real time PID control with flexibility of modifications from the computer keyboard of the PID parameters, at any moment during the process. Real time PID control for parameters involved in the process simultaneously. Proportional control, integral control and derivative control, based on the real PID mathematical formula, by changing the values, at any time, of the three control constants (proportional, integral and derivative constants). Open control allowing modifications, at any moment and in real time, of parameters involved in the process simultaneously. Three safety levels, one mechanical in the unit, another electronic in the control interface and the third one in the control software. **DAB. Data Acquisition Board: 3** The Data Acquisition board is part of the SCADA system. PCI Express Data acquisition board (National Instruments) to be placed in a computer slot. Analog input: Channels= 16 single-ended or 8 differential. Resolution=16 bits, 1 in 65536. Sampling rate up to: 250 KS/s (kilo samples per second). Analog output: Channels=2. Resolution=16 bits, 1 in 65536. Digital Input/Output: Channels=24 inputs/outputs. **TIAAC/CCSOF. PID Computer Control +Data Acquisition+Data Management Software: 4** The three softwares are part of the SCADA system. Compatible with the industry standards. Flexible, open and multicontrol software, developed with actual windows graphic systems, acting simultaneously on all process parameters. Analog and digital PID control. PID menu and set point selection required in the whole work range. Management, processing, comparison and storage of data. Sampling velocity up to 250 KS/s (kilo samples per second). Calibration system for the sensors involved in the process. It allows the registration of the alarms state and the graphic representation in real time. Open software, allowing the teacher to modify texts, instructions. Teacher's and student's passwords to facilitate the teacher's control on the student, and allowing the access to different work levels. This unit allows the 30 students of the classroom to visualize simultaneously all the results and the manipulation of the unit, during the process, by using a projector or an electronic whiteboard. **Cables and Accessories**, for normal operation. **5** Advanced Real-Time SCADA and PID Control. Open Control + Multicontrol + Real-Time Control. Specialized EDIBON Control Software based on Labview. National Instruments Data Acquisition board (250 KS/s, kilo samples per second). Calibration exercises, which are included, teach the user how to calibrate a sensor and the importance of checking the accuracy of the sensors before taking measurements. Projector and/or electronic whiteboard compatibility allows the unit to be explained and demonstrated to an entire class at one time. Capable of doing applied research, real industrial simulation, training courses, etc. Remote operation and control by the user and remote control for EDIBON technical support, are always included. Totally safe, utilizing 4 safety systems (Mechanical, Electrical, Electronic & Software). Designed and manufactured under several quality standards. Optional CAL software helps the user perform calculations and comprehend the results. This unit has been designed for future expansion and integration. A common expansion is the EDIBON Scada-Net (ESN) System which enables multiple students to simultaneously operate many units in a network.

**Manuals: 6**

This unit is supplied with 8 manuals: Required Services, Assembly and Installation, Interface and Control Software, Starting-up, Safety, Maintenance, Calibration & Practices Manuals.

## Exercises and Practical Possibilities to be done with the Main Items

- 1.- Familiarization with water to air heat exchangers.
- 2.- Study of the overall energy balance in the heat exchanger and study of losses.
- 3.- Determination of the heat exchanger efficiency. NTU method.
- 4.- Study of the influence of flow in the heat transfer. Calculation of Reynolds number.
- 5.- Study of the characteristic curve of the pump.
- Additional practical possibilities:
- 6.- Sensors calibration.
- 7.- Study of the effect of the temperature gradient on the heat transfer coefficient.
- 8.- Determination of water and air thermal flows.
- Other possibilities to be done with this Unit:
- 9.- Many students view results simultaneously.
- To view all results in real time in the classroom by means of a projector or an electronic whiteboard.
- 10.-Open Control, Multicontrol and Real Time Control.
	- This unit allows intrinsically and/or extrinsically to change the span, gains; proportional, integral, derivate parameters; etc, in real time.
- 11.-The Computer Control System with SCADA and PID Control allow a real industrial simulation.
- 12.-This unit is totally safe as uses mechanical, electrical and electronic, and software safety devices.
- 13.-This unit can be used for doing applied research.
- 14.-This unit can be used for giving training courses to Industries even to other Technical Education Institutions.
- 15.-Control of the TIAAC unit process through the control interface box without the computer.
- 16.-Visualization of all the sensors values used in the TIAAC unit process.
- By using PLC-PI additional 19 more exercises can be done.
- Several other exercises can be done and designed by the user.

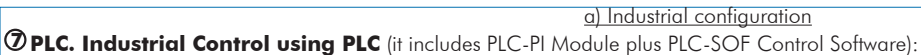

## **-PLC-PI. PLC Module:**

Metallic box.

Circuit diagram in the module front panel.

Digital inputs (X) and Digital outputs (Y) block: 16 Digital inputs. 14 Digital outputs.

Analog inputs block: 16 Analog inputs.

Analog outputs block: 4 Analog outputs.

Touch screen.

Panasonic PLC:

 High-speed scan of 0.32 µsec. Program capacity of 32 Ksteps. High-speed counter. Multi-point PID control. Digital inputs/outputs and analog inputs/outputs Panasonic modules.

## **-TIAAC/PLC-SOF. PLC Control Software:**

For this particular unit, always included with PLC supply.

#### Practices to be done with PLC-PI:

- 1.- Control of a specific unit process through the control interface box without the computer.
- 2.- Visualization of all the sensors values used in a specific unit process.
- 3.- Calibration of all sensors included in a specific unit process.
- 4.- Hand on of all the actuators involved in a specific unit process.
- 5.- Realization of different experiments, in automatic way, without having in front a specific unit. (This experiment can be previously decided).
- 6.- Simulation of outside actions, in the cases do not exist hardware elements. (Example: test of complementary tanks, complementary industrial environment to the process to be studied, etc).
- 7.- PLC general use.
- 8.- PLC process application for a specific unit.
- 9.- PLC structure.
- 10.-PLC inputs and outputs configuration.
- 11.-PLC configuration possibilities.
- 12.-PLC program languages.

13.-PLC different programming standard languages (ladder diagram (LD), structured text (ST), instructions list (IL), sequential function chart (SFC), function block diagram (FBD)).

- 14.-New configuration and development of new process.
- 15.-Hand on an established process.
- 16.-To visualize and see the results and to make comparisons with a specific unit process.
- 17.-Possibility of creating new process in relation with a specific unit.
- 18.-PLC Programming Exercises.
- 19.-Own PLC applications in accordance with teacher and student requirements.

## b) Technical and Vocational Education configuration

## **TIAAC/CAI. Computer Aided Instruction Software System. 8**

This complete software package consists of an Instructor Software (INS/SOF) totally integrated with the Student Software (TIAAC/SOF).

- INS/SOF. Classroom Management Software (Instructor Software):

The Instructor can:

Organize Students by Classes and Groups.

Create easily new entries or delete them.

Create data bases with student information.

Analyze results and make statistical comparisons.

Generate and print reports.

Detect student's progress and difficulties.

- TIAAC/SOF. Computer Aided Instruction Software (Student Software):

It explains how to use the unit, run the experiments and what to do at any moment.

This Software contains:

Theory.

Exercises.

Guided Practices.

Exams.

## **TIAAC/FSS. Faults Simulation System. 9**

Faults Simulation System (FSS) is a Software package that simulates several faults in any EDIBON Computer Controlled Unit. The "FAULTS" mode consists in causing several faults in the unit normal operation. The student must find them and solve them. There are several kinds of faults that can be grouped in the following sections:

- Faults affecting the sensors measurement:
- An incorrect calibration is applied to them.
- Non-linearity.
- Faults affecting the actuators:
- Actuators channels interchange at any time during the program execution.
- Response reduction of an actuator.
- Faults in the controls execution:
- Inversion of the performance in ON/OFF controls.
- Reduction or increase of the calculated total response.
- The action of some controls is annulled.

On/off faults:

- Several on/off faults can be included.

## Tender Specifications (for optional items)

## c) Higher Education and/or Technical and Vocational Education configuration

#### **TIAAC/CAL. Computer Aided Learning Software (Results Calculation and Analysis). 10**

This Computer Aided Learning Software (CAL) is a Windows based software, simple and very easy to use.

CAL is a class assistant that helps in doing the necessary calculations to extract the right conclusions from data obtained during the experimental practices. CAL computes the value of all the variables involved and performs the calculations.

It allows to plot and print the results. Within the plotting options, any variable can be represented against any other.

Different plotting displays.

It has a wide range of information, such as constant values, unit conversion factors and integral and derivative tables.

#### d) Multipost Expansions options

#### **Mini ESN. EDIBON Mini Scada-Net System. 11**

EDIBON Mini Scada-Net System allows up to 30 students to work with a Teaching Unit in any laboratory, simultaneously. The Mini ESN system consists of the adaptation of any EDIBON Computer Controlled Unit with SCADA and PID Control integrated in a local network. This system allows to view/control the unit remotely, from any computer integrated in the local net (in the classroom), through the main computer connected to the unit.

Main characteristics:

- It allows up to 30 students to work simultaneously with the EDIBON Computer Controlled Unit with SCADA and PID Control, connected in a local net.
- Open Control + Multicontrol + Real Time Control + Multi Student Post.
- Instructor controls and explains to all students at the same time.
- Any user/student can work doing "real time" control/multicontrol and visualisation.
- Instructor can see in the computer what any user/student is doing in the unit.

- Continuous communication between the instructor and all the users/students connected.

Main advantages:

- It allows an easier and quicker understanding.
- This system allows you can save time and cost.
- Future expansions with more EDIBON Units.

The system basically will consist of:

- This system is used with a Computer Controlled Unit.
- Instructor's computer.
- Students' computers.
- Local Network.
- Unit-Control Interface adaptation.
- Unit Software adaptation.
- Webcam.
- Mini ESN Software to control the whole system.
- Cables and accessories required for a normal operation.

**\*** Specifications subject to change without previous notice, due to the convenience of improvement of the product.

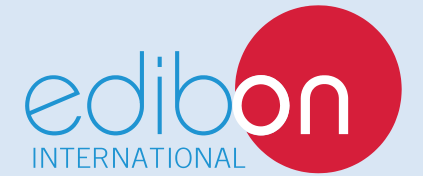

C/ Del Agua, 14. Polígono Industrial San José de Valderas. 28918 LEGANÉS. (Madrid). SPAIN. Phone: 34-91-6199363 FAX: 34-91-6198647 E-mail: edibon@edibon.com WEB site: **www.edibon.com**

Edition: ED01/16 Date: March/2016

16

REPRESENTATIVE